## メールアドレスのご登録・ご確認・ご設定方法

メールアドレスが事前にご登録されていない場合は、パスワードを忘れた際の メール送信機能(リマインダー)がご利用いただけません。 事前登録、登録状況のご確認をお願いいたします。

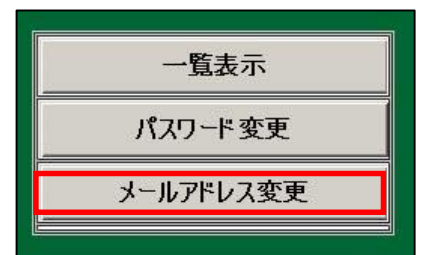

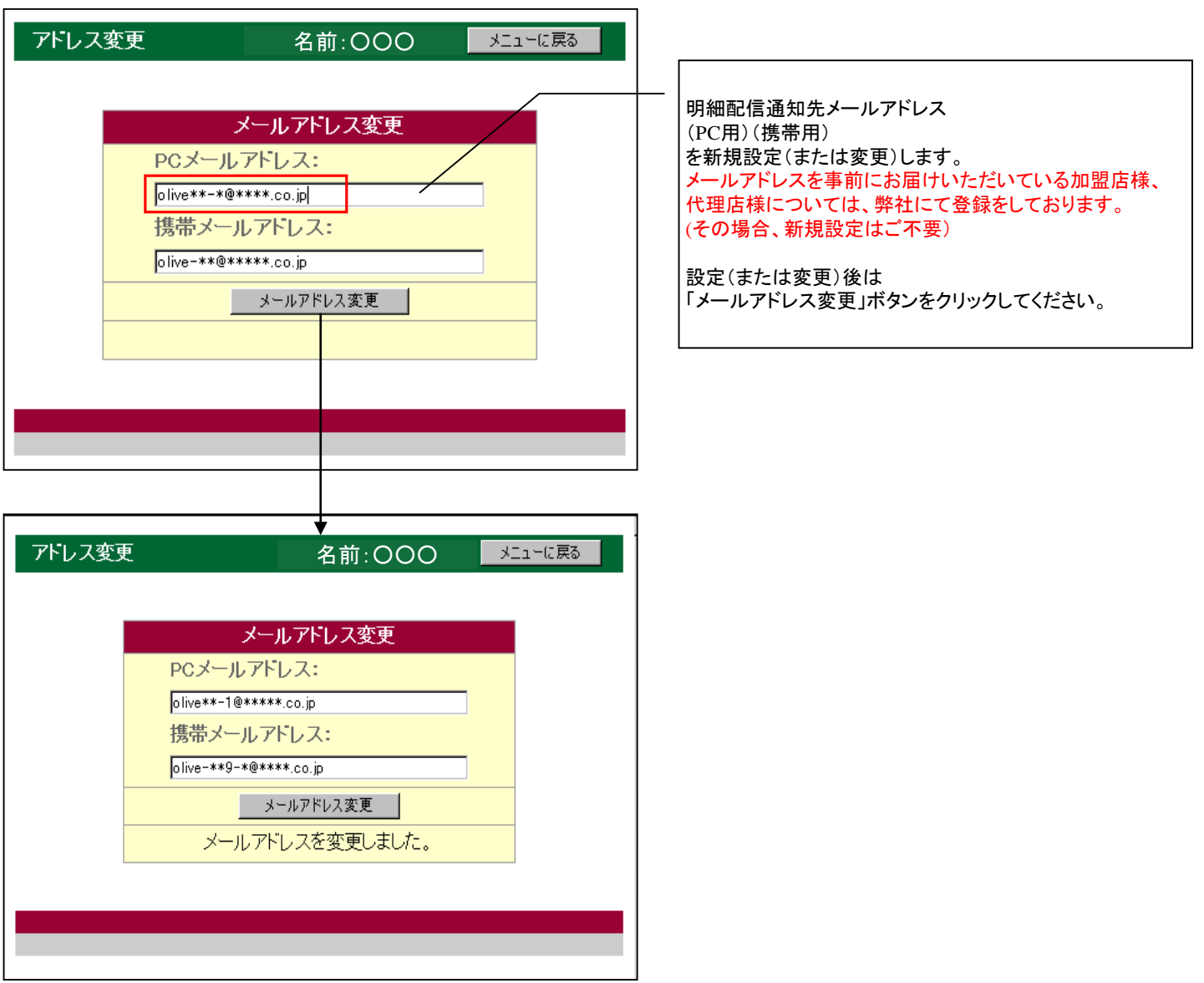

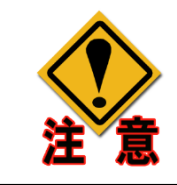

変更後はメールアドレス変更ボタンを必ずクリックしてください。 データの入力だけでは変更されません。